## **Excel-Funktion TEIL**

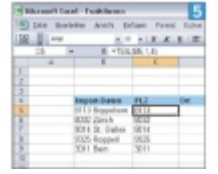

Mit der Funktion TEIL wird das Loslösen der Postleitzahl zum Kinderspiel

Manchmal müssen Texte nicht zusammengefügt, sondern zerpflückt werden – eine wahre Knochenarbeit, wenn Sie Datensätze aus einer Datenbank importiert haben, deren Felder nicht sauber getrennt wurden. Nehmen wir an, Sie haben einen Adressstamm eingelesen, bei dem sich die Postleitzahl und der Ort in derselben Zelle befinden. Die Funktion TEIL kann in einem ersten Schritt dabei helfen, die Postleitzahl zu separieren. Anschließend sehen wir uns an, wie auch die Ortschaft in einer eigenen Zelle untergebracht wird. Die Formel dazu lautet: =TEIL(Text;Erstes\_Zeichen;Anzahl\_Zeichen)

In unserem Beispiel befindet sich der Text in Zelle B5. Danach müssen wir festlegen, ab welcher Stelle die Zeichen extrahiert werden sollen: in unserem Fall ab dem ersten Zeichen. Nun möchte [Excel](http://www.computerwoche.de/tv/629/excel-diagramme-f%C3%BCr-profis.html) wissen, wie viele Zeichen es extrahieren soll. Da in der Schweiz alle Postleitzahlen vierstellig sind, liegt die Antwort auf der Hand. Die fertige Funktion sieht so aus: =TEIL(B5;1;4) Jetzt können Sie die Formel nach unten auffüllen, um alle Postleitzahlen zu separieren.